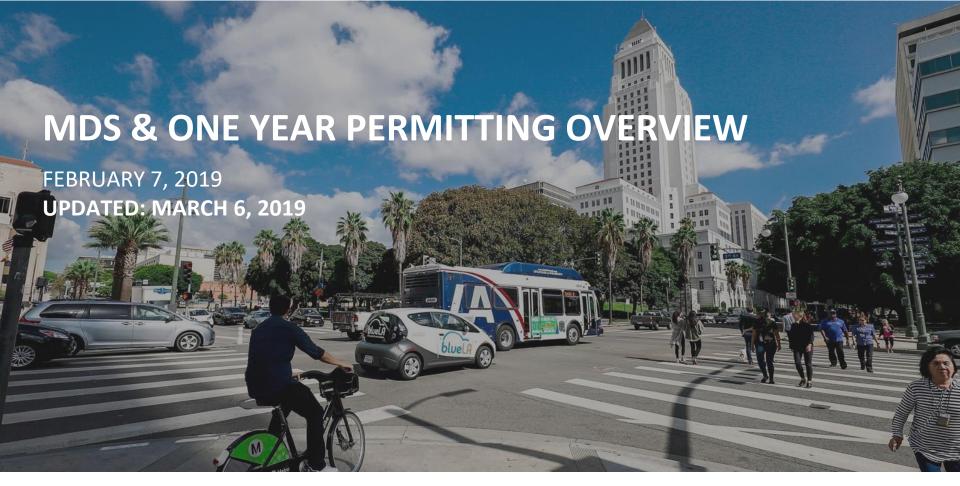

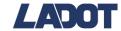

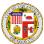

# Webinar Agenda

2:00 PM **Introductions and Agenda Overview - Marcel Porras** 

**Overview of the One Year Permitting Process - Jose Elias** 2:05 PM

Requirements for MDS Provider Compliance During One Year Permit

Hunter Owens

**Introducing MDS Agency API for the One Year Permit - Todd** 

Petersen

The MDS Sandbox Environment - Sean Holman

**How We're Defining MDS Agency Compliance - John Ellis** 

Wrap Up/Next Steps - Marcel Porras

4:00 PM End

2:15 PM

2:20 PM

2:35 PM

3:10 PM

3:50 PM

# Overview of the One-Year Permitting Process

# Overview: When does the pilot start?

- January 28: application opened
- February 15: application closes
  - o takes 15-20 business days to process
- March 4: begin issuing permits

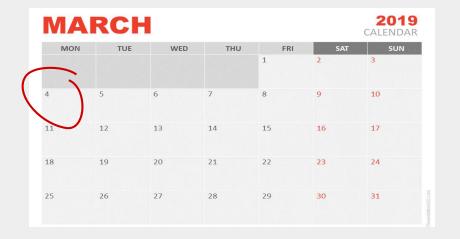

# **Insurance Requirements**

- CGL: \$5 million
- Umbrella: \$5 million
- Workers' Comp: \$1 million
- Auto: \$1 million

\*GL: \$5M per occurrence. [Can be satisfied w/a min \$1M CGL w/a policy specific CGL Excess policy of \$4M.]

| Name:                                          |                                                                                                    |                                 | Date:                                                           | 12/21/2018                     |
|------------------------------------------------|----------------------------------------------------------------------------------------------------|---------------------------------|-----------------------------------------------------------------|--------------------------------|
| below, with the sp<br>Amounts shown ar         | nce- <u>Dockless On-Demand Per</u><br>ecified minimum limits, must be<br>e Combined Single Limits ("CSLs'<br>occurrence equals or exceeds th   | submitted and<br>"). For Automo | l approved prior to occupan<br>bile Liability, split limits may | cy/start of operations.        |
|                                                | ensation - Workers' Compensation (W<br>abrogation in favor of City                                                                             | C) and Employer's               | s Liability (EL)  Longshore & Harbor  Workers Jones Act         | WC_Statutory<br>EL_\$1,000,000 |
| General Liability                              | City of Los Angeles must be                                                                                                    | e named as ac                   | dditional insured                                               | \$5,000,000                    |
|                                                | mpleted Operations<br>lability                                                                                                    |                                 | Sexual Misconduct                                               | _                              |
| ✓ Automobile Liab                              | ility (for any and all vehicles used for the                                                                                                   | his contract, other             | than commuting to/from work)                                    | \$1,000,000                    |
| Professional Lia Discovery Period              | bility (Errors and Omissions)  12 Months After Completion of W                                                                                 | ork or Date of 1                | Termination                                                     |                                |
| Property Insura  All Risk Cov Flood Earthquake |                                                                                                    | ding - as determin              | ed by insurancecompany)  Boiler and Machinery  Builder's Risk   |                                |
| Pollution Liabili                              | ty                                                                                                    |                                 |                                                                 |                                |
| Surety Bonds - Po                              | erformance and Payment (Labor and                                                                                                    | d Materials) Bon                | ds                                                              | 100% of the contract           |
| Umbrella Lia<br>Performance                    | le Liability: \$1Million Combined Sin<br>bility: \$5Million per occurrence<br>Bond of \$80 per vehicle<br>occurrence. [Can be satisfied w/a in |                                 |                                                                 |                                |
| 46 DO                                          | CKLESS ON-DEMAND PERSON                                                                                                    | AL MOBILITY                     | PERMIT                                                          |                                |

# **Bond Requirements**

- Performance bond of \$80/vehicle
- Include LLC: dba
- Must be notarized
- Submit bond to <u>cao.insurance.bonds@lacity.org</u>

Bond #\_\_\_\_

### Contractor's Performance Rond

| KNOW ALL MEN BY THESE PRESENTS:                                                                                                    |                                                           |                     |                           |  |
|----------------------------------------------------------------------------------------------------|-----------------------------------------------------------|---------------------|---------------------------|--|
| That I/we LLC: dba                                                                                                    |                                                           |                     |                           |  |
| as PRINCIPAL(S), and <u>(insert surety bond co</u><br>corporation organized under the laws of the S<br>transact business under the laws of the State of                                                                                                    | tate of<br>California, as SURETY, ar                      |                     |                           |  |
| Los Angeles, a municipal corporation<br>Two Hundred Forty Thousand & 00/100                                                                                                    | n, as OBLIGEE, in                                         | the just            | and full sum of           |  |
| Dollars, (\$240.000.000 ), lawful m and truly to be made said PRINCIPAL and successors, and assigns, jointly and severally fin                                                                                                    |                                                           |                     |                           |  |
| THE CONDITION of the forgoing obligation is such that, whereas the above bounden PRINCIPAL is about to enter into a contract, attached hereto, with said OBLIGEE to do and perform the following, to-wit: Dockless On-Demand Personal Mobility One-Year Permit |                                                           |                     |                           |  |
| as will more fully appear from said contract, redocuments incorporated therein by reference are                                                                                                    |                                                           |                     | ich said contract and all |  |
| The said SURETY, for value receiver<br>alteration or addition to the terms of the contract<br>its obligations on this bond, and it does hereby<br>addition to the terms of the contract of the work.                                                           | et, or to the work to be perf<br>waive notice of any such | formed hereunder    | r shall in any way affect |  |
| NOW, THEREFORE, if the above bou<br>to be done under said contract, and shall fully a<br>conditions of said contract upon its or his part to<br>remain in full force and effect.                                                                               | and faithfully carry out and                              | perform all of t    | he terms, covenants and   |  |
| No right of action shall accrue under the herein.                                                                                                    | is bond to or for the use any                             | y person other that | an the OBLIGEE named      |  |
| Signed and sealed the                                                                                                    | day of                                                    |                     | A.D. 20                   |  |
| -                                                                                                    |                                                           |                     | (Principal)               |  |
| -                                                                                                    |                                                           |                     | (Principal)               |  |
| -                                                                                                    |                                                           |                     | (Principal)               |  |
| -                                                                                                    |                                                           |                     | (Principal)               |  |
| By _                                                                                                    |                                                           |                     | (Attorney-in-Fact)        |  |

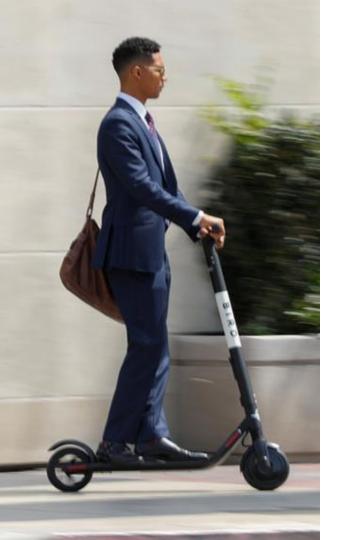

# Sidewalk Riding Prevention

- "No Riding on Sidewalks" required in 48 point font on platform
- User education on app

## Overview: Fleet Size

- 3,000 vehicles max
- + 2,500 in disadvantaged communities
- + 5,000 in the San Fernando
   Valley

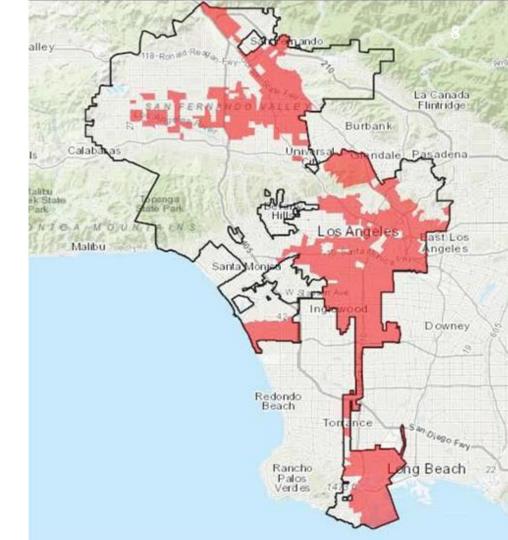

# Overview: Equity

- Public engagement plan
- Cash option
- Non-smartphone option
- Low-income plan

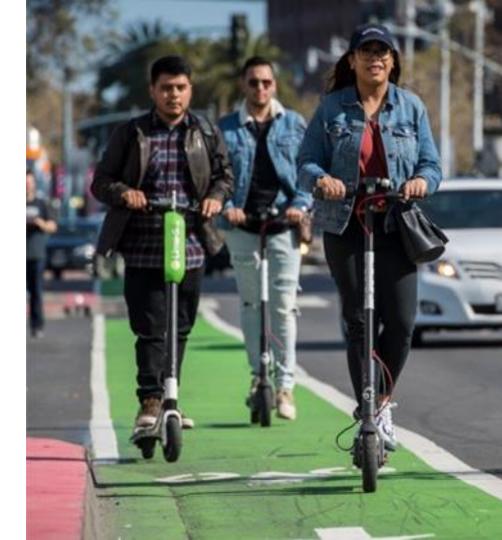

### **Lessons Learned**

- Submit insurance to KwikComply ASAP
- Use Contractor's
   Performance Bond form
  - Bond must be signed and notarized by <u>principal</u> of the company
  - Please see the Execution
     Instructions for signature on
     bonds (pg. 43)

Bond #\_\_\_\_

### Contractor's Performance Ron

| KNOW ALL MEN BY THESE PRESENTS:                                                                                                    |                                                                                                    |
|----------------------------------------------------------------------------------------------------|----------------------------------------------------------------------------------------------------|
| That I/we LLC: dba                                                                                                    |                                                                                                    |
| as PRINCIPAL(S), and (insert surety bond of                                                                                                    | company here)                                                                                                    |
| corporation organized under the laws of the S                                                                                                    |                                                                                                    |
| transact business under the laws of the State of<br>Los Angeles, a municipal corporatio<br>Two Hundred Forty Thousand & 00/100                            | California, as SURETY, are held and firmly bound unto the city of                                                                                                    |
|                                                                                                    | noney of the United States of America, for the payment whereof well SURETY bind themselves, their heirs, executors, administrators, mly by these presents.                                                         |
| THE CONDITION of the forgoing of about to enter into a contract, attached hereto, w                                                                       | bligation is such that, whereas the above bounden PRINCIPAL is<br>rith said OBLIGEE to do and perform the following, to-wit:<br>e-Year Permit                                                                      |
| Dockless On-Demand Personal Mobility On                                                                                                    | e-xear Permit                                                                                                    |
| as will more fully appear from said contract, a<br>documents incorporated therein by reference are                                                        | reference to which is hereby made, and which said contract and all e expressly made a part hereof.                                                                                                    |
| alteration or addition to the terms of the contra<br>its obligations on this bond, and it does hereb<br>addition to the terms of the contract of the work | -                                                                                                    |
| to be done under said contract, and shall fully                                                                                                    | unden PRINCIPAL shall well and truly perform the work contracted<br>and faithfully carry out and perform all of the terms, covenants and<br>o be performed, then this obligation to be null and void, otherwise to |
| No right of action shall accrue under therein.                                                                                                    | his bond to or for the use any person other than the OBLIGEE named                                                                                                    |
| Signed and sealed the                                                                                                    | day of A.D. 20                                                                                                    |
|                                                                                                    | (Principal)                                                                                                    |
|                                                                                                    | (Principal)                                                                                                    |
|                                                                                                    | (Principal)                                                                                                    |
|                                                                                                    | (Principal)                                                                                                    |
| Ву                                                                                                    | (Attorney-in-Fact)                                                                                                    |

# Q&A

# Requirements for MDS Provider Compliance During One-Year Permit

# One-Year Permit Requirements: MDS Provider Compliance

- Company applies for one-year permit
- If company is already operating
  - a. Check that ETL works
  - b. Issue new third-party client credential
  - c. Assuming all other requirements met, permit is issued
- If company is not already operating
  - a. Run MDS-Validator on Staging Data
  - b. Confirm staging data is valid
  - c. Go to step 2

### **FYIs**

For responding to myLA311 requests, user accounts to come during the permit period for your operations staff.

We will be requiring MDS 0.3.0 on provider 90 days after release of 0.3.0.

## MDS 0.3.0 Updates

- Info at: https://github.com/CityOfLosAngeles/mobility-data-specification/milestone/3
- RC set to hit next week
- Features:
  - a. Query Time Fix
  - b. Timestamp change!
  - c. Allow rounding to nearest accuracy unit for GPS
  - d. How to support multiple provider versions
  - e. Agency refactor
  - f. GBFS auto discovery URL
  - g. /service-areas now expresses geofences
  - h. associated\_trips -> associated\_trip
  - Much more!

# Q&A

# Summary - Top Three Takeaways

- 1. Submit your permit application early!
- 2. Contact Jose with questions on the one-year application at <a href="mailto:jose.elias@lacity.org">jose.elias@lacity.org</a>
- 3. Email <a href="mailto:ladot.innovation@lacity.org">ladot.innovation@lacity.org</a> for MDS onboarding/compliance questions

# Introducing MDS Agency API for the One-Year Permit

### **Provider Access**

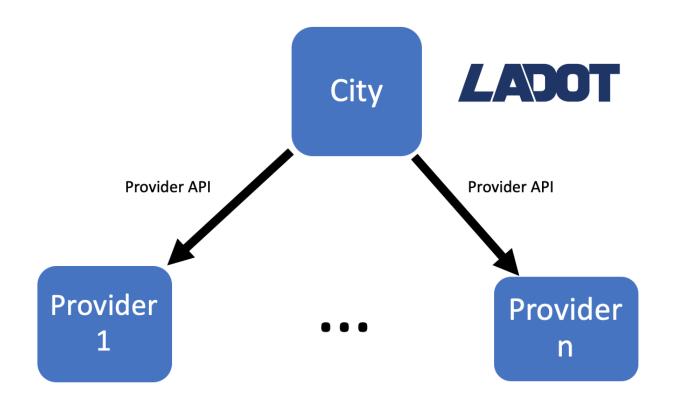

# City as a Platform

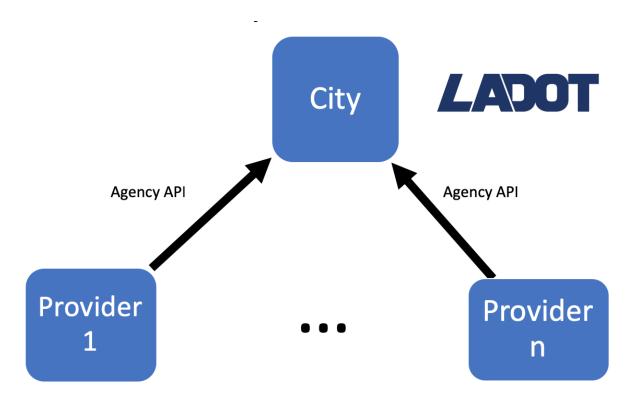

# Fleet Management Workflow

### **Vehicle Assembly**

# LADOT

# Register Vehicle With Agency

### Vehicle Deployment

- Receive and assemble vehicle from manufacturer
- Upload new firmware
- Registration of vehicles in your system

### **Vehicle Registration**

Endpoint: /vehicles

Method: POST

Body Params:

Device\_id
Vehicle\_id
Propulsion
Type
Year

- Vehicle Deployment to Right of Way
- Available on the app

# **Deployment Workflow**

### Vehicle Deployment

# LADOT

# Deploy Vehicle With Agency

### **Rental Operations**

 Vehicle Deployment to Right of Way

### **Vehicle Event**

### Endpoint:

/vehicles/{device\_id}/event

Method: POST

### Body Params:

```
Event_type = 'service_start'
|| rebalance_drop_off
|| maintenance drop off
```

Start Service

# Start Trip Workflow

### **Request Rental**

# LADOT

# Start Trip with Agency

### Start Ride

- User requests rental start
- User scans barcode
- Start of reservation

### **Vehicle Event**

### Endpoint:

/vehicles/{device id}/event

Method: POST

### **Body Params:**

Event type = 'trip start'

- Unlock Vehicle
- Secure Payment
- Notify App

# **Update Telemetry Workflow**

Update **End Ride** Start Ride || t>=30m || t>=30 sec LADOT Agency Teleme. During ride Vehicle Endpoint: Settle Payment /vehicle celemetry **Notify App** nethod: POST **Body Params:** device id timestamp GPS charge

# **Update Telemetry Workflow**

End Ride OR t>=30m OR t<=24 hrs

LADOT

Update Agency

End Ride <u>OR</u> t< 24 hrs after End Ride

 During ride or after termination of ride

### **Telemetry**

### Endpoint:

/vehicles/telemetry

Method: POST

### **Body Params:**

device\_id
timestamp
GPS
charge

 Prior to ride completion <u>OR</u> expiration of 24 hour period after ride.

# **End Trip Workflow**

Start Ride | | Update Telemetry

LADOT

### End Trip With Agency

**End Ride** 

- User requests rental start
- User scans barcode
- Start of reservation
- Update Telemetry

### **Vehicle Event**

### Endpoint:

/vehicles/{device id}/event

Method: POST

### **Body Params:**

Event\_type = 'trip\_end'

- Unlock Vehicle
- Secure Payment
- Notify App

### **Retrieval Workflow**

### **Rental Operations**

# LADOT

# Retrieve Vehicle With Agency

### Removal

 Vehicle Deployment to Right of Way

### **Vehicle Event**

### Endpoint:

/vehicles/{device\_id}/event

Method: POST

Body Params:

Event\_type = 'service\_end'

Retrieval from street

# The MDS Agency Sandbox Environment

### The MDS Sandbox Environment

Signup is live. Send email to <u>support@ladot.io</u> for an account.

Sandbox URL: <a href="https://sandbox.ladot.io/agency/dev">https://sandbox.ladot.io/agency/dev</a>

- Admin page: <a href="https://mds.ladot.io">https://mds.ladot.io</a>
- MDS CLI: <a href="https://github.com/CityOfLosAngeles/mds-agency-cli">https://github.com/CityOfLosAngeles/mds-agency-cli</a>

# MDS Agency Sandbox Walkthrough

- Retrieve the LA service areas
- Register a vehicle (using OAuth credentials)
- Start the first trip
- Send telemetry
- End trip
- Other events (pickup/dropoff, low battery, maintenance, etc)

# Q&A

# How We're Defining MDS Agency Compliance

# MDS Agency Goals

### **Initial Compliance Goals**

- 1. Verify that dockless mobility providers have correctly implemented support for MDS Agency (see previous workflows slides 20-25).
- Make sure that individual devices are accurately reporting data per the MDS Agency spec: <a href="https://github.com/CityOfLosAngeles/mobility-data-specification/tree/dev/agency">https://github.com/CityOfLosAngeles/mobility-data-specification/tree/dev/agency</a>
- 1. All dockless mobility providers compliant by April 15

# Mobility Service Provider's Responsibility

- 1) Integrate with MDS Agency APIs and notify LADOT of a supporting mobile app version prior to award of one-year permit.
- 2) Use Agency APIs for all vehicles in use on streets in the City of Los Angeles.
- 3) Make good faith efforts to submit all accurate data described in MDS Agency.
- 4) Continue compliance with MDS Agency APIs over the duration of the oneyear permit, including i) <u>new versions of the mobile application you may</u> <u>release</u>; and ii) <u>new versions of the MDS that LADOT may release</u>.

# Testing Integration Compliance: Fleet Management

- 1. Verify the number of vehicles registered against registry endpoint (/vehicles) is consistent with those that report data within (/service\_area).
- 2. Verify that vehicles appearing as *available* in the mobility providers app match those with that status in MDS Agency.
- 3. LADOT reserves the right to verify that vehicles are not deployed (service\_start, rebalance\_drop\_off, maintenance\_drop\_off) in service areas that would exceed their respective vehicle cap as defined in the permit. At this time for Agency, Vehicles are measured as the number of vehicles with the status of available, reserved, trip, or unavailable within the vehicle registry.
- 4. Telemetry data is required with submissions to the vehicle event endpoint (/vehicles/x/event) including event\_types: service\_start, rebalance\_drop\_off, and maintenance\_drop\_off.

# Testing Integration Compliance: Vehicle Rental

- 1. LADOT to go and rent a vehicle. LADOT will verify:
  - a. Only vehicles with the status of available or reserved are eligible for rentals.
  - b. At the time of rental start, the Vehicle event endpoint (/vehicles/x/event) shall be called with the event type of trip\_start prior to unlocking the vehicle.
- LADOT to end the ride. Validate that:
  - a. At rental end, Vehicle event endpoint (/vehicles/x/event) shall be called with the event type of *trip\_end* within five seconds of rental termination.
- 3. Telemetry data is required with submissions to the vehicle event endpoint (/vehicles/x/event) including event\_types:, trip\_start, trip\_end, trip\_enter, and trip\_leave.

# Testing Integration Compliance: Vehicle Trip

- 1. LADOT to ride the vehicle for approximately 10 mins. Validate that:
  - a. During the rental, codate Telemetry endpoint (/telemetry) shall be called with accurate information every 30 meters while venicle is in motion and 30 seconds while at rest. For providers who do not calculate distance in real-time, a periodic rate of five seconds can be used while vehicle is in motion.
  - b. Telemetry data is required with submissions to the vehicle event endpoint (/vehicles/x/event) including event\_types: service\_start, trip\_start, trip\_end, trip\_enter, trip\_leave, rebalance\_drop\_off, and maintenance\_drop\_off.

# Testing Integration Compliance: Post Vehicle Trip

- 1. LADOT to ride the vehicle for approximately 10 mins and post trip, will validate that:
  - a. The Update Telemetry endpoint (/telemetry) shall be called for the specific trip within 24 hrs after the vehicle trip is over.
  - b. For any given trip, data reported via the (/telemetry) endpoint shall contain temporal and location data for every 300 ft (91 meters) while vehicle is in motion and 30 seconds while at rest. For Mobility Service Providers who do not calculate distance in real-time, a periodic rate of 14 seconds can be used while vehicle is in motion.

# Discussion

# Wrap Up & Next Steps

# End